5 W MicrosoftOffice PDF PDF

https://www.100test.com/kao\_ti2020/271/2021\_2022\_5\_E7\_A7\_92 \_E9\_92\_9F\_E7\_94\_A8\_c97\_271864.htm 1 Microsoft Office 2 PDF PDF Internet WPS Office 2005 PDF WPS 2005 Microsoft Office WPS 2005 Microsoft Office WPS Word. WPS Excel. WPS Ppt Microsoft Office PDF WPS PDF 介绍: 界面和功能介绍 选择"文件|输出为PDF格式"菜单 Adobe PDF  $\cdot$  "  $\sim$  3 1  $\sim$  2  $3<sub>3</sub>$ PDF  $\blacksquare$  $\rm PDF$ WPS Office 2005" PDF PDF WPS Office生成。 批注--如果原始文档中使用了"批注",勾选 PDF PDF 4  $\rm PDF$ 点击链接跳转。同时也能在输出的PDF文档中,实现转换文

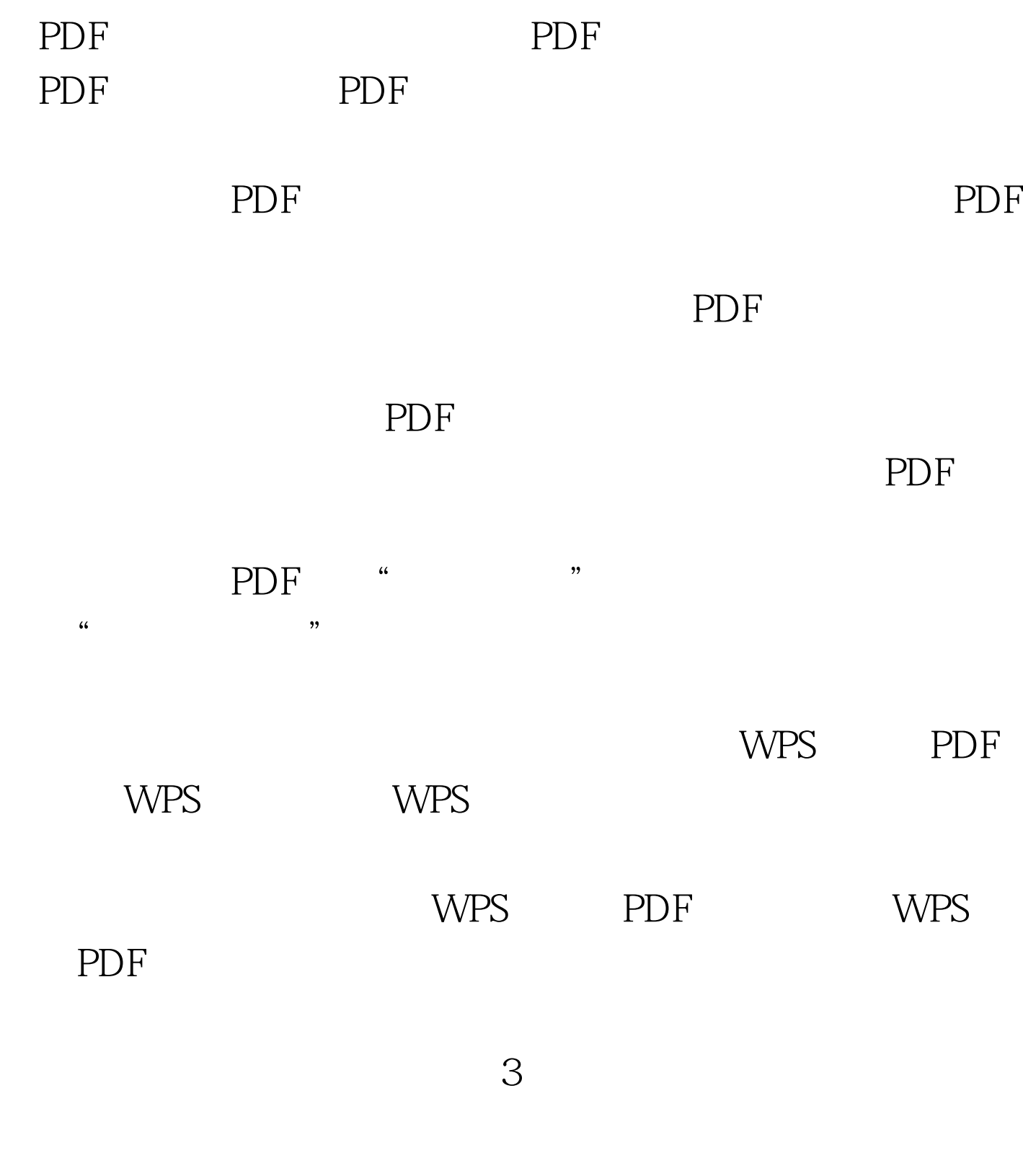

 $100Test$ 

PDF and  $P$ 

## www.100test.com